**А.А. Маліновський, В.Г. Турковський, А.З. Музичак** Національний університет "Львівська політехніка"

# **МЕТОДИКА ТА АЛГОРИТМИ НАЛАГОДЖЕННЯ ЕЛЕВАТОРНИХ ВУЗЛІВ ТЕПЛОВИХ МЕРЕЖ**

## *© Маліновський А.А., Турковський В.Г., Музичак А.З., 2014*

**Вирішено питання забезпечення якісного і ефективного теплопостачання абонентів із приєднанням до теплової мережі через елеваторний вузол з врахуванням мережевого характеру задачі. У разі надлишку розрахункового тиску на вводі абонента параметри елеваторного вузла забезпечують необхідний коефіцієнт змішування, а параметри дросельної шайби – усунення надлишкового тиску. Для визначення параметрів елеваторного вузла і дросельної шайби розроблена їх спільна математична модель з коефіцієнтами впливу суміжних віток, адаптована до мережевого підходу теорії гідравлічних кіл. Запропонований алгоритм визначення цих параметрів. Для випадку недостатнього тиску на вводі абонента, коли нема змоги забезпечити нормативні обсяги циркуляції теплоносія в мережі абонента, запропоновано алгоритм визначення параметрів елеваторного вузла з умови забезпечення необхідного обсягу тепла абонентам.** 

**Ключові слова: елеваторний вузол, коефіцієнт змішування, теорія гідравлічних кіл, гідравлічний режим.** 

**The process of providing an efficient heating to customers with connection to heating network via mixing valve is presented in this paper, taking into account the network nature of the problem. In the event of excess pressure at the customer's heat input the mixing valve parameters provide the required mixing ratio and the throttle plate parameters provide removal of excess pressure. To determine the parameters of the mixing valve and the throttle plate a common mathematical model with the influencing factors of related branches adapted to the network approach of the theory of hydraulic circuits was developed. The algorithm for determining these parameters is proposed. In case of insufficient pressure on the customer's heat input when there is no possibility to provide regulatory throughflow of the heat carrier in the customer network, an algorithm for determining the parameters of mixing valve with the condition of the required amount of heat to subscribers is proposed.** 

**Key words: mixing valve, mixing ratio, theory of hydraulic circuits, hydraulic regime.** 

#### **Постановка проблеми**

Діючі системи централізованого теплопостачання (СЦТП) житлового фонду викликають справедливі нарікання через високу вартість та незадовільну якість послуг. За даними соцопитувань, лише 12,3 % респондентів вважають, що рівень якості житлово-комунальних послуг відповідає тарифам на них [1].

Однією з причин незадовільної роботи систем централізованого теплопостачання є неналежний вибір параметрів обладнання теплових вводів. Це зумовлює порушення гідравлічного (та, відповідно, теплового) режиму як окремих абонентів [2], так і системи централізованого теплопостачання загалом.

Окрім неналежного забезпечення теплом абонентів, це зумовлює також перевитрати енергоресурсів та відповідно коштів теплопостачальних організацій. Оскільки витрати на енергоресурси становлятьь 60–70 % від загальних витрат теплокомунальних підприємств, йдеться не лише про підвищення їх енергоефективності, а й про заощадження значних коштів.

## **Аналіз останніх досліджень та публікацій**

Традиційно розрахунок обладнання теплових пунктів ведуть за напором (тиском) на вводі для кожного абонента окремо без врахування впливу сусідніх абонентів. Це зумовлює похибки під час аналізу режимів теплових пунктів зокрема та унеможливлює удосконалення гідравлічного режиму системи теплопостачання загалом.

Основним елементом теплових вводів на наших теренах є елеваторний вузол. Переважно під час вибору параметрів елеваторного вузла діаметр сопла розраховують на наявний тиск на вводі абонента [3], у той самий час методики визначення коефіцієнта змішування після налагодження не запропоновано. У результаті витрати теплоносія у вітках мережі можуть істотно відрізнятися від розрахункових, а ефективність застосування елеваторного вузла може значно зменшитись. Більше того, виходить, що елеваторний вузол нездатний забезпечувати необхідний коефіцієнт змішування [2], а отже, і тепловий комфорт абонентів.

У сучасних програмах розрахунок гідравлічних режимів виконується лише за умови, коли елеваторні вузли об'єднані з мережею абонента і заміщені еквівалентним перепадом тиску [4], а отже, виконати аналіз режиму ввідного обладнання немає змоги. Тим більше не виконане завдання налагодження елеваторних вузлів за недостатнього тиску на вводі абонента.

## **Формулювання цілі роботи**

Розробити методику налагодження елеваторних вузлів абонентів за різних розрахункових умов, зокрема на роботу з непроектним коефіцієнтом змішування (за недостатнього тиску на вводі абонента), з врахуванням мережевого характеру задачі без негативного впливу на суміжних абонентів. Опрацювати відповідні алгоритми.

## **Виклад основного матеріалу**

У [5] розроблено математичну модель елеваторного вузла з коефіцієнтами впливу суміжних віток, яка адекватно відтворює його характеристики в широкому діапазоні зміни тиску на вході. Перевагою моделі є також те, що вона придатна для використання у межах теорії гідравлічних кіл (ТГК) [6].

Математична модель системи централізованого теплопостачання за [6] має такий вигляд:

$$
\begin{cases}\n\overrightarrow{\mathbf{A}} \cdot \overrightarrow{\mathbf{A}} = \overrightarrow{\mathbf{G}}, \\
\overrightarrow{\mathbf{B}} \cdot \overrightarrow{\mathbf{y}} = 0, \\
\overrightarrow{\mathbf{y}} = \mathbf{p} \mathbf{g} \overrightarrow{\mathbf{H}} - \Delta \overrightarrow{\mathbf{p}}_m,\n\end{cases} (1)
$$

де **A**, **B** – перша та друга матриці інциденцій; *x* , *y* – вектори витрат теплоносія та перепадів тиску у вітках; *G* – вектор витрат теплоносія у вузлах; *H*,  $\Delta p$ <sub>m</sub> – вектори діючих напорів та втрат тиску на тертя у вітках; **ρ** – матриця густин теплоносія віток мережі.

Розглянемо схему теплового вводу на основі елеваторного вузла (рис. 1).

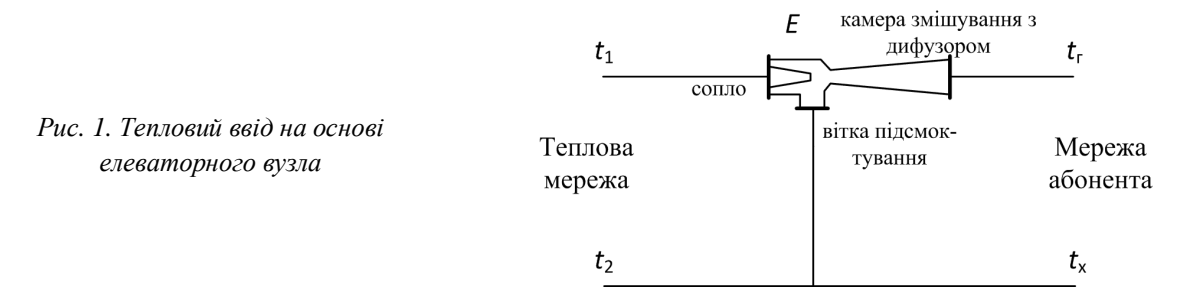

Конструкційно елеваторний вузол складається з трьох частин (сопло, вітка підсмоктування та камера змішування з дифузором), які приєднані до відповідних частин системи. Так, сопло зараховано до теплової мережі, вітка підсмоктування – до перемички між подавальним і зворотним трубопроводами, а камеру змішування з дифузором – до мережі абонента.

Заступна схема системи "джерело-мережа-тепловий ввід-абонент" з тепловим вводом на основі елеваторного вузла, відповідно до [5], показана на рис. 2. Джерело представлене циркуляційною помпою (*ЦП*), мережа – подавальним (*ПТ*) та зворотним (*ЗТ*) трубопроводами, тепловий ввід – елеваторним вузлом (*Е*) і абонент – своєю мережею (*АБ*).

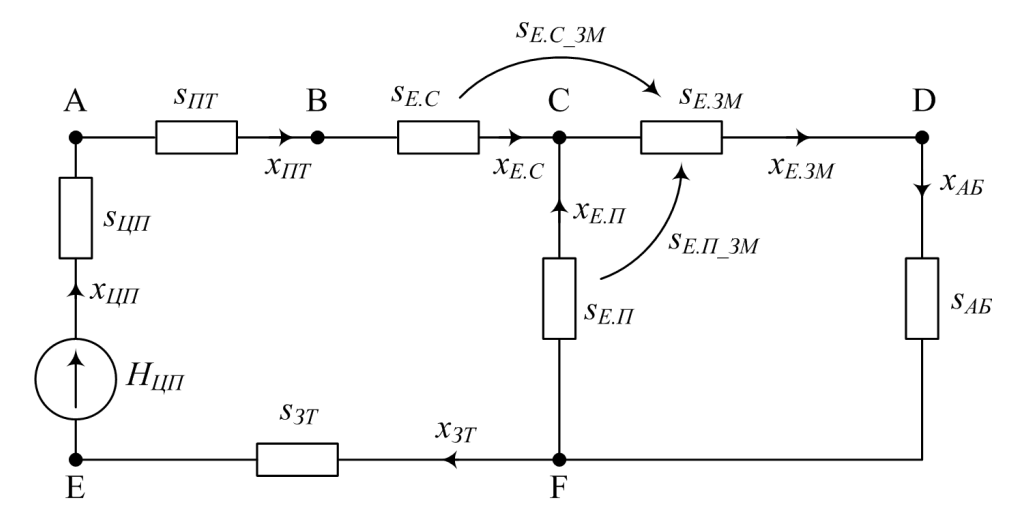

*Рис. 2. Заступна схема системи "джерело-мережа-тепловий ввід-абонент"* 

На рис. 2 показано, що циркуляційна помпа джерела *ЦП* заміщена рушійною силою *HЦП* та гідравлічним опором *sЦП*. Елеваторний вузол *Е* заміщено трьома гідравлічними опорами – сопла *sЕ.С*, вітки підсмоктування *sЕ.<sup>П</sup>* та вітки змішування *sЕ.ЗМ*, а також гідравлічними опорами, зумовленими впливом суміжних віток *sЕ.С\_ЗМ* (враховує вплив потоку сопла на змішаний потік) і *sЕ.П\_ЗМ* (враховує вплив потоку вітки підсмоктування на змішаний потік) [5]. Решта елементів (подавальний трубопровід *ПТ*, зворотний трубопровід *ЗТ* та абонент *АБ*) заміщені гідравлічними опорами *sПТ*, *sЗТ*, *sАБ,* відповідно.

Математичний граф заступної схеми за рис. 2 показано на рис. 3.

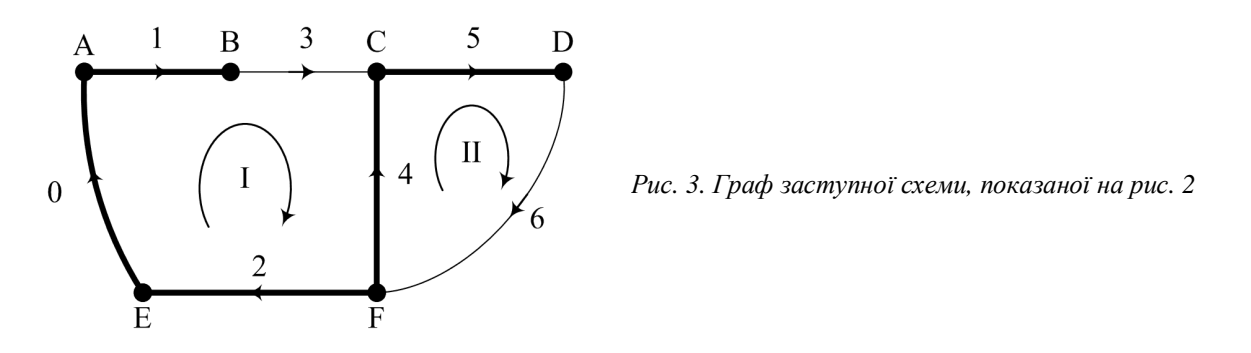

Приймемо, що на джерелі встановлено циркуляційну помпу NM 40/10-B, температурний графік у тепловій мережі  $t_1/t_2=130/70$  °С, а у мережі абонента  $t_1/t_2=95/70$  °С, теплове навантаження абонента *Q*<sub>*АБ*</sub>=0,324 Гкал/год=3,768·10<sup>5</sup> Вт.

Відповідно розрахункові витрати теплоносія в мережі абонента будуть:

$$
x_{AB} = \frac{Q_{AB}}{c(t_z - t_x)} = \frac{3,768 \cdot 10^5}{4,214 \cdot 10^3 (95 - 70)} = 3,577 \text{ kT/c},\tag{2}
$$

де *c*=4,214∙10<sup>3</sup> Дж/(кг∙°C) – питома теплоємність води за температури 95 °С.

За розрахункових витрат теплоносія *xАБ*=3,577 кг/с втрати тиску у мережі абонента становитимуть ∆*pАБ*=18,22 кПа.

Розраховано, що для під'єднання такого абонента до теплової мережі необхідно встановити елеваторний вузол з діаметром горловини (камери змішування) *dг*=25 мм.

Згідно з прийнятими температурними графіками, коефіцієнт змішування теплоносія зі зворотного трубопроводу повинен становити

$$
u = \frac{t_1 - t_2}{t_2 - t_x} = \frac{130 - 95}{95 - 70} = 1,4.
$$

Отже, витрати теплоносія з мережі повинні становити *xПТ*=1,49 кг/с.

Гідравлічні опори усіх елементів нелінійні і подаються кубічною апроксимаційною функцією їх тисково-витратних (напірно-витратних) характеристик [7]:

$$
\Delta p_m(x) = g\left(s_1|x| + s_2|x|^2 + s_3|x|^3\right) \text{sgn}(x),\tag{3}
$$

де *x* – витрати теплоносія, кг/с; *s*1, *s*2, *s*<sup>3</sup> – коефіцієнти апроксимаційної функції; *γ* – питомий об'єм теплоносія.

Результати розрахунку коефіцієнтів апроксимаційної функції (3) для елементів системи (рис. 2) наведено в табл. 1.

*Таблиця 1* 

## **Коефіцієнти апроксимаційної функції тисково-витратних характеристик елементів системи**

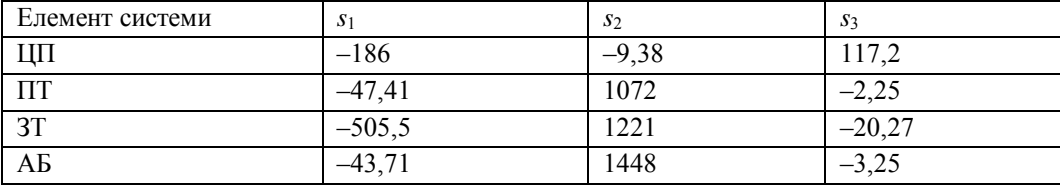

Параметри математичної моделі елеваторного вузла розраховують за його геометричними параметрами [5] залежно від конкретних розрахункових умов у точці приєднання.

Розглянемо особливості налагодження обладнання ввідних вузлів за різних умов.

#### **Налагодження обладнання ввідного вузла за наявності надлишкового тиску на вводі**

У разі надлишку тиску на вводі будівель діаметр сопла елеваторного вузла необхідно розраховувати на забезпечення бажаного коефіцієнта змішування [8], а надлишковий тиск гасити дросельною шайбою.

Для визначення діаметра дросельної шайби спочатку визначають надлишковий тиск, який необхідно здроселювати. Розрахунок потрібно виконувати для системи теплопостачання загалом з врахуванням мережевого характеру задачі.

Для цього розроблена математична модель елеваторного вузла у поєднанні з математичною моделлю дросельної шайби. Матриця **S**<sup>2</sup> апроксимуючих коефіцієнтів *s*<sup>2</sup> математичної моделі елеваторного вузла, яка наведена у [5], набуде такого вигляду:

$$
\mathbf{S}_{2} = \begin{pmatrix} s_{E.II} & 0 & 0 \ -s_{E.II} - 3M & s_{E.3M} & -s_{E.C} - 3M \ 0 & 0 & s_{u} + s_{E.C} \end{pmatrix} = \begin{pmatrix} \frac{1}{2j} \frac{2}{4} f_{n2}^{2} & 0 & 0 \ \frac{j_{2}}{f_{n2} f_{3}} & \frac{1}{f_{3}^{2}} - \frac{j_{3}^{2}}{2f_{3}^{2}} & -\frac{j_{2}}{f_{p1} f_{3}} \ \frac{j_{2}}{f_{p1} f_{3}} & 0 & s_{u} + \frac{1}{2j \frac{2}{1} f_{p1}^{2}} \end{pmatrix},
$$
(4)

де *s<sup>ш</sup>* – квадратична складова апроксимаційної функції тисково-витратної характеристики дросельної шайби, оскільки гідравлічний опір дросельної шайби визначають для конкретного значення витрат теплоносія через нього, складові *s*<sup>1</sup> та *s*<sup>3</sup> функції (3) можна прийняти такими, що дорівнюють нулю; *f<sup>p</sup>*<sup>1</sup> – площа перерізу сопла; *f<sup>п</sup>*<sup>2</sup> – площа перерізу інжектованого потоку на вході в камеру змішування; *f*<sup>3</sup> – площа перерізу камери змішування; *φ*1, *φ*2, *φ*3, *φ*<sup>4</sup> – коефіцієнти швидкості сопла, камери змішування, дифузора та вхідної ділянки камери змішування.

Для визначення оптимальних параметрів ввідного обладнання необхідно застосовувати методику подвійних циклів ітерацій (зовнішній і внутрішній). На внутрішньому циклі фіксуються змінні параметри ділянок мережі і розв'язується задача потокорозподілу, а на зовнішньому циклі за результатами внутрішнього уточнюються значення раніше зафіксованих параметрів, після чого здійснюється черговий внутрішній цикл.

Алгоритм розрахунку за зовнішнім циклом ітерацій буде таким:

1. Визначити небаланс тиску

$$
\Delta y = y - y^*,\tag{5}
$$

як різницю між поточними втратами тиску на дросельній шайбі

$$
y = g_p s_{tt} x^2 \tag{6}
$$

та втратами тиску за бажаних витрат теплоносія:

$$
y^* = g_p s_{u}^* x^{*2} \approx g_p s_{u} x^{*2}, \tag{7}
$$

де *x*, *x* \* – поточні та бажані витрати теплоносія через дросельну шайбу; *y*, *y* \* – поточні втрати тиску та втрати тиску за бажаних витрат теплоносія через дросельну шайбу;  $g_p$  – питомий об'єм елеватора у подавальному трубопроводі мережі; *sш*, *s<sup>ш</sup>* \* – поточний гідравлічний опір дросельної шайби (квадратична складова тисково-витратної характеристики) та її опір за умови забезпечення проходження бажаних витрат теплоносія..

2. Визначити значення Δ*sш*, на яке необхідно відкоригувати значення коефіцієнта гідравлічного опору дросельної шайби.

Оскільки небаланс тиску можна подати як

$$
\Delta y = g_p \Delta s_{uu} x^{*2}.
$$
 (8)

Отже:

$$
\Delta s_{uu} = \frac{\Delta y}{g_p x^{*2}}.
$$
\n(9)

3. Скоригувати значення коефіцієнта гідравлічного опору:

$$
s_{u\iota}^* = s_{u\iota} + \Delta s_{u\iota} \,. \tag{10}
$$

Далі на внутрішньому циклі визначається потокорозподіл у системі. Розрахунок за зовнішнім циклом необхідно вести доти, поки різниця між розрахунковими витратами теплоносія через сопло елеваторного вузла та бажаними не буде меншою від деякого наперед заданого значення *ε* (близько 0,1–0,5 % від бажаних витрат).

Після завершення розрахунку діаметр дросельної шайби визначають за [3]:

$$
d_{uu} = 104 \sqrt{\frac{(3.6x_{E.C})^2 \, rg}{\Delta p_{uu}}},\tag{11}
$$

де Δ*p<sup>ш</sup>* – тиск, що дроселюється дросельною шайбою.

Розглянемо застосування цього алгоритму на прикладі налагодження режиму системи теплопостачання, показаної на рис. 2.

Приймемо незмінний діючий напір циркуляційної помпи, що дорівнює 316,4 кПа (відповідає її паспортним даним), що більше, ніж вдвічі перевищує необхідний тиск на вводі абонента.

Результати розрахунку витрат теплоносія за такого діючого тиску в елементах системи наведені у табл. 2.

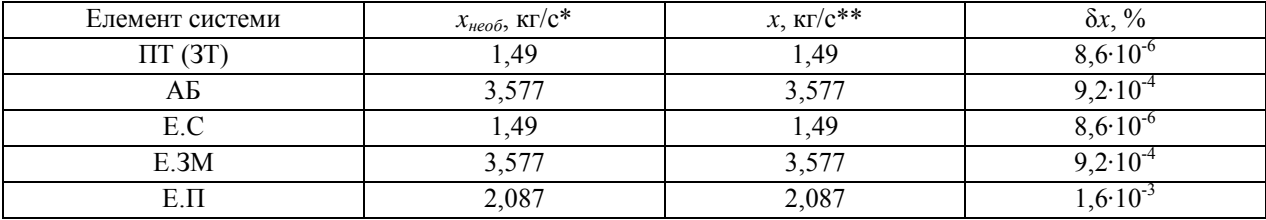

## **Розрахункові витрати теплоносія в елементах системи**

\* Необхідні значення витрат теплоносія в елементах системи.

\*\* Значення заокруглено до третього знака.

Розрахунковий діаметр сопла елеваторного вузла – 11,5 мм. При цьому забезпечується необхідний коефіцієнт змішування елеваторного вузла:

$$
u = \frac{x_{E.II}}{x_{E.C}} = \frac{2,087}{1,49} = 1,4.
$$

Тиск, який необхідно здроселювати дросельною шайбою, 2,078∙10<sup>5</sup> Па. Діаметр дросельної шайби за (11):

$$
d_{\mu} = 104 \sqrt{\frac{(3.6 \cdot 1.49)^2 977.7 \cdot 9.807}{2.078 \cdot 10^5}} = 10.7
$$
MM.

Відхилення розрахункових витрат теплоносія від бажаних знаково мале, отже, наведена методика придатна для налагодження теплових пунктів з елеваторними вузлами. За такого підходу забезпечується розрахунковий коефіцієнт змішування теплоносія, тому відсутній негативний вплив на режим мережі та сусідніх абонентів.

Проте у разі недостатнього тиску (для забезпечення бажаного коефіцієнта змішування) на вводі абонента наведена методика непридатна – адже дросельна шайба відсутня, а діаметр сопла елеваторного вузла необхідно розраховувати не на забезпечення розрахункового коефіцієнта змішування, а на забезпечення необхідної кількості тепла абонентам.

### **Налагодження обладнання ввідного вузла за нестачі розрахункового тиску на вводі**

Зміна діаметра сопла елеваторного вузла зумовлює зміну гідравлічних параметрів усіх його віток, зокрема вітки підсмоктування та вітки змішування, а також впливає на коефіцієнт змішування, отже, на температуру теплоносія, поданого абоненту.

Умовою розрахунку є таке значення діаметра сопла, за якого, незважаючи на зменшені обсяги циркуляції теплоносія в мережі абонента, забезпечується необхідна кількість тепла.

Тут, як і у попередньому випадку, необхідно застосовувати подвійний цикл ітерацій.

Алгоритм розрахунку за зовнішнім циклом такий:

1. Визначити обсяг теплової енергії (потужності), що подається абоненту. Відповідно до (2), кількість тепла, отримана абонентом *QЕ.ЗМ*, дорівнює

$$
Q_{E,3M} = c(t_{E,3M} - t_x)x_{E,3M},
$$
\n(12)

при цьому температуру теплоносія визначаємо як

$$
t_{E,3M} = \frac{x_{E,C}t_1 + x_{E,\Pi}t_x}{x_{E,3M}},
$$
\n(13)

де *хЕ.С, хЕ.П*, *хЕ.ЗМ* – витрати теплоносія через сопло, вітку підсмоктування та вітку змішування елеваторного вузла відповідно (рис. 2); *tЕ.ЗМ* – температура теплоносія у вітці змішування елеваторного вузла.

2. Визначити на основі отриманих даних небаланс теплової потужності:

$$
\Delta Q_{E,3M} = Q_{AB} - Q_{E,3M} \,. \tag{14}
$$

3. Визначити небаланс витрат теплоносія.

Спочатку визначаємо небаланс витрат у мережі абонента (у вітцізмішування елеваторного вузла):

$$
\Delta x_{E,3M} = \frac{\Delta Q_{E,3M}}{c(t_{E,3M} - t_x)},\tag{15}
$$

а далі, оскільки регулювання подачі теплоносія абоненту здійснюється зміною діаметра сопла елеваторного вузла, перераховуємо отримане значення на небаланс витрат теплоносія у соплі елеваторного вузла:

$$
\Delta x_{E,C} = \Delta x_{E,3M} \frac{t_{E,3M} - t_x}{t_1 - t_x}.
$$
\n(16)

4. Визначити бажані витрати теплоносія у соплі елеваторного вузла

$$
x_{E,C}^* = x_{E,C} + \Delta x_{E,C},\tag{17}
$$

де  $x_{E,C}$ ,  $x_{E,C}^*$  – поточні та бажані витрати теплоносія через сопло елеваторного вузла відповідно.

5. Визначити небаланс тиску у соплі елеваторного вузла

$$
\Delta y_{E,C} = y_{E,C} - y_{E,C}^*,\tag{18}
$$

як різницю між поточними втратами тиску

$$
y_{E,C} = g_p s_{E,C} x_{E,C}^2
$$
 (19)

та втратами тиску за бажаних витрат теплоносія:

$$
y_{E,C}^* = g_p s_{E,C}^* x_{E,C}^* \approx g_p s_{E,C} x_{E,C}^* ,
$$
 (20)

де  $y_{E,C}, y_{E,C}^*$  – поточні втрати тиску та втрати тиску за бажаних витрат теплоносія на соплі елеваторного вузла;  $s_{E.C}.s_{E.C}^*$  – наявний та бажаний гідравлічний опір сопла елеваторного вузла відповідно.

6. Визначити значення Δ*sЕ.С*, на яке необхідно скоригувати значення коефіцієнта гідравлічного опору сопла. Оскільки небаланс тиску можна подати як

$$
\Delta y_{E,C} = g_p \Delta s_{E,C} x_{E,C}^{*}^2, \qquad (21)
$$

тому

$$
\Delta s_{E.C} = \frac{\Delta y_{E.C}}{g_p x_{E.C}^*} \,. \tag{22}
$$

7. Скоригувати значення коефіцієнта гідравлічного опору:

$$
s_{E,C}^* = s_{E,C} + \Delta s_{E,C} \tag{23}
$$

8. Визначити бажаний переріз сопла елеваторного вузла

$$
f_{E,C}^* = \sqrt{\frac{1}{2j_1^2 s_{E,C}^*}}
$$
 (24)

та його діаметр

$$
d_{E,C}^* = \sqrt{\frac{4f_{E,C}^*}{p}},
$$
\n(25)

де  $f_{E.C}^*$ ,  $d_{E.C}^*$  – бажані площа поперечного перерізу та діаметр сопла відповідно;  $\varphi_I$  – коефіцієнт швидкості сопла.

Розглянемо приклад застосування розробленого алгоритму. Приймемо, що незмінний діючий тиск циркуляційної помпи – 73,4 кПа, що вдвічі менше від необхідного тиску на вводі абонента.

Результати розрахунку витрат теплоносія за такого діючого тиску у вітках мережі наведені у табл. 3. У цій же таблиці наведені параметри теплового режиму абонента.

*Таблиця 3* 

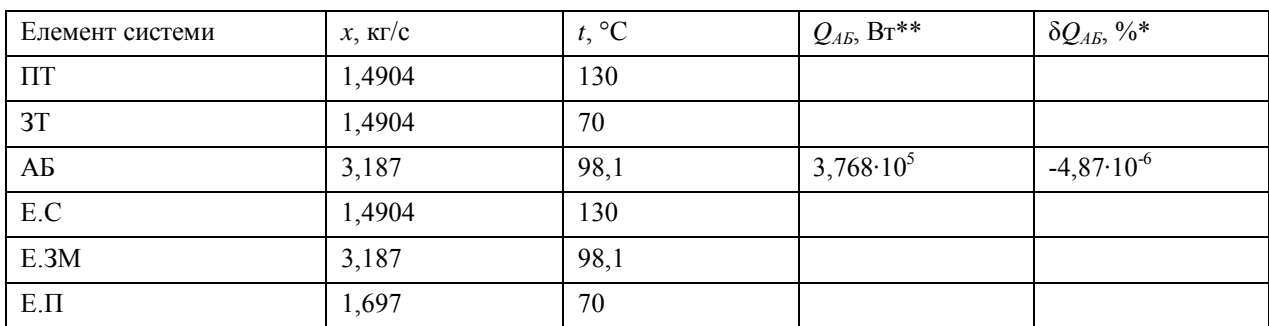

**Розрахункові параметри режиму в елементах системи**

\* Відхилення розрахункових обсягів тепла від необхідних  $(3,768.10^5 \,\text{Br})$ .

\*\* Значення, наведені заокругленими до другого знака.

Розрахунковий діаметр сопла елеваторного вузла – 12,7 мм.

З порівняння табл. 3 і 2 зрозуміло що витрати теплоносія в елементах системи істотно відрізняються. Іншим також буде коефіцієнт змішування елеваторного вузла, ніж цього вимагають температурні графіки:

$$
u = \frac{x_{E.3M}}{x_{E.C}} = \frac{3,187}{1,49} = 2,14.
$$

Проте теплові потреби абонента будуть повністю задоволені. Недоліком є лише дещо завищене значення розрахункової температури теплоносія у мережі абонента (на 3,2 %).

## **Приклад застосування наведених алгоритмів для удосконалення режиму СЦТП**

Розглянемо систему теплопостачання з чотирма однаковими абонентами, для частини, в якій тиск на тепловому вводі є недостатнім. Схему системи теплопостачання показано на рис. 4, а її граф – на рис. 5.

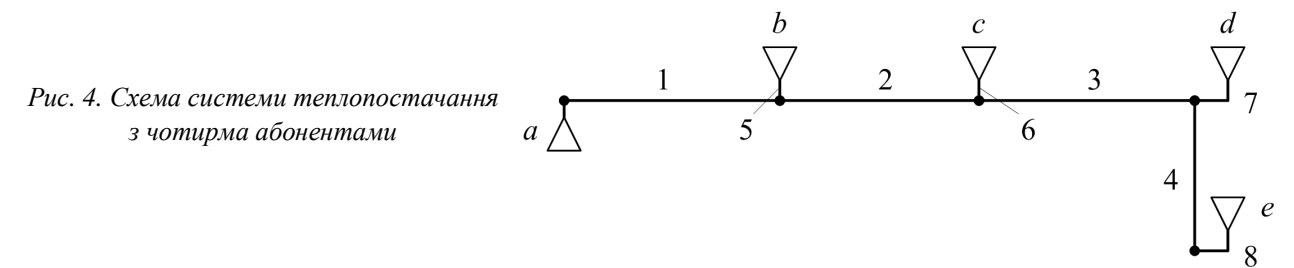

Усі абоненти однакові і мають параметри абонента з попередніх прикладів. Циркуляційна помпа взята з першого прикладу, її розрахунковий напір такий, що для абонентів *b* і *c* є надлишок тиску на вводі, а для абонентів *d* і *e* – його нестача.

Розрахунок виконуємо за вищенаведеними алгоритмами: надлишковий тиск перед елеваторним вузлом гасимо дросельною шайбою, а діаметр сопла елеваторних вузлів визначаємо або з умови забезпечення бажаного коефіцієнта змішування, або з умови забезпечення необхідної кількості тепла абонентам.

Результати розрахунку параметрів ввідного обладнання (діаметр сопла *d<sup>c</sup>* та діаметр дросельної шайби – *dш*) для кожного абонента наведено у табл. 4. Там же наведені деякі параметри режиму мережі, зокрема витрати теплоносія у мережі абонента *xАБ* та обсяги тепла *QАБ*.

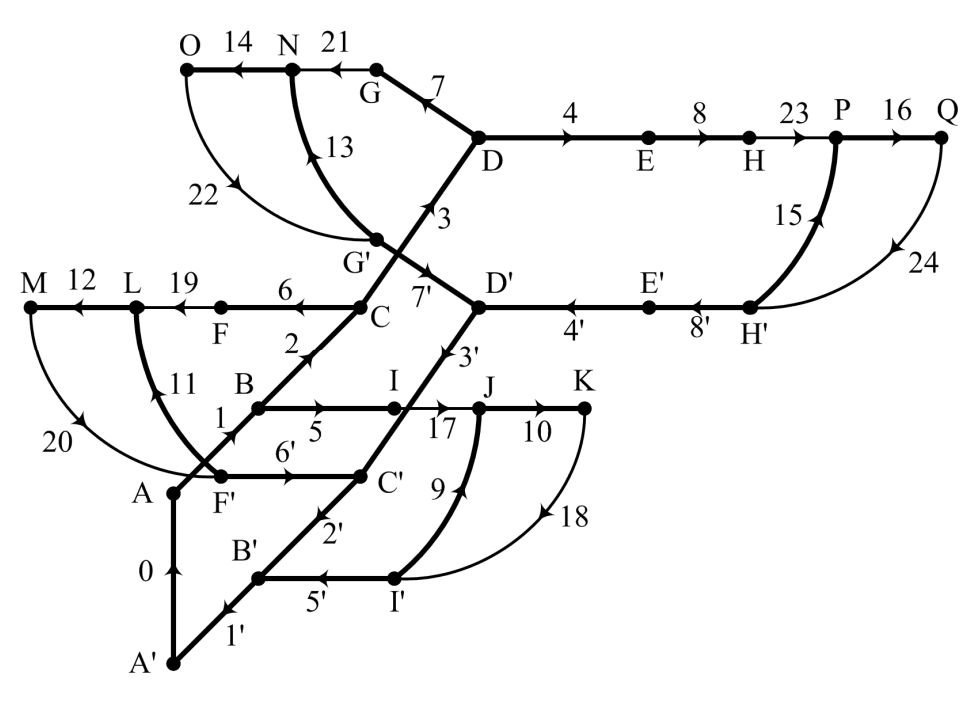

*Рис. 5. Граф системи теплопостачання, показаної на рис. 4* 

*Таблиця 4* 

## **Параметри обладнання ввідних вузлів та параметри режиму абонентів**

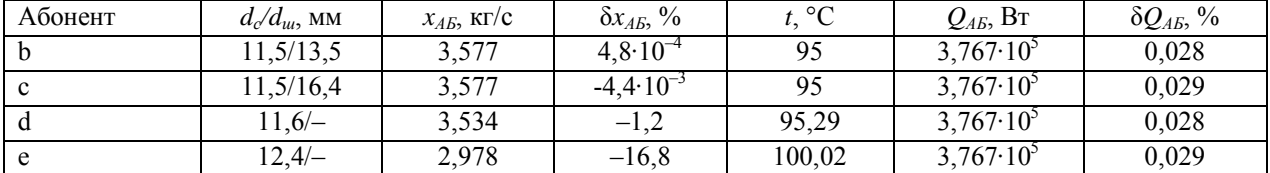

Як бачимо з табл. 4, теплопотреби усіх абонентів забезпечено повністю.

На основі отриманих даних будуємо п'єзометричний графік мережі (рис. 6). Прийнято, що п'єзометричний тиск у базовому вузлі (тиск на джерелі) дорівнює 150 кПа.

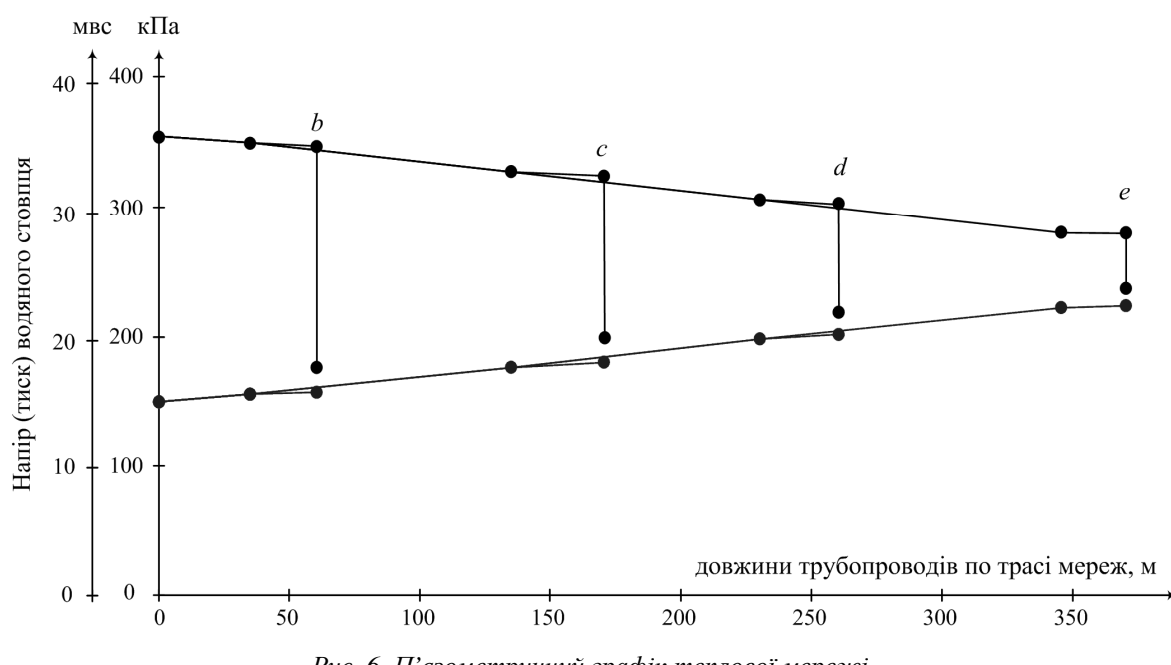

*Рис. 6. П'єзометричний графік теплової мережі*

Розроблена методика налагодження режимів теплових мереж із приєднанням абонентів за різних параметрів режиму мережі у місці приєднання формалізованими методами дає змогу досягти бажаного режиму.

#### **Висновки та перспективи розвитку напряму**

Розроблені алгоритми дають змогу, використовуючи мережевий підхід до теорії гідравлічних кіл, оптимізувати режими абонентів та СЦТП загалом за різних умов.

Методика налагодження передбачає розрахунок параметрів елеваторного вузла на забезпечення необхідного коефіцієнта змішування чи необхідної кількості тепла абонентам, а параметрів дросельної шайби – на дроселювання надлишкового тиску.

Одержані результати є базовими для визначення і забезпечення енергоощадних режимів (гідравлічних і теплових) СЦТП із залежним приєднанням абонентів за різних розрахункових умов. Впровадження розробок у практику дасть змогу заощадити енергоресурси теплопостачальним підприємствам і покращити тепловий комфорт абонентів.

*1. Плачков І. Про користь тепла та світла, або як нам облаштувати середовище прожи*вання // Дзеркало тижня. - 2003. - №3 (428). 2. Гершкович В.Ф. Так ли уж плох элеватор? // Новости теплоснабжения. - 2002. -  $N\geq 4(19)$ . - С. 37-39. 3. Апариев М.М. Наладка водяных систем иентрализованного теплоснабжения: справ.-метод. пособ. – М.: Энергоатомиздат, 1983. – 204 с. *4. Генварев А. А. Применение программы "ZuluThermo 5.2" для наладочных и эксплуатационных теплогидравлических расчетов тепловых сетей г. Иванова // Новости теплоснабжения. – 2004. – №5 (45). 5. Маліновський А.А. Математична модель елеваторного вузла з коефіцієнтами взаємного* впливу віток / А.А. Маліновський, В.Г. Турковський, А.З. Музичак // Вісник Наиіонального універси*тету "Львівська політехніка" "Теплоенергетика, Інженерія довкілля. Автоматизація". – 2008. –*   $N_2$  617. – С. 80–85. 6. Новицкий Н.Н. Гидравлические цепи. Развитие теории и приложения / Н.Н. Новишкий, Е.В. Сеннова, М.Г. Сухарев и др. – Новосибирск: Наука; Сибирская издательская *фирма РАН, 2000. – 273 с. 7. Музичак А. Апроксимаційна форма замикального співвідношення /*  А. Музичак, Ю. Турковський // Енергетика та системи керування: матер. IV Міжнар. конф. *молодих вчених EPECS-2013 (Електронне видання на CD Rom). – 2013. – C. 10–11. 8. Музичак А. Налагодження елеваторних вузлів без погіршення режимів у мережах абонентів // Енергетика та системи керування: матер. ІІ Міжнар. конфер. молодих вчених EPECS-2010. – 2010. – C. 88–89.*